# **ESTIMACIÓN DE LA DIRECCIÓN NORMAL A LA CORTEZA CEREBRAL A PARTIR DE IMÁGENES DE RESONANCIAS MAGNÉTICAS**

Javier Maicas Sebastián<sup>1,4</sup>, Rasmus Larsen<sup>1</sup>, Bjarne Ersbøll<sup>1</sup>, *Bente Pakkenberg , Hans Jørgen G. Gundersen , Alejandro Frangi*-

Danish Technical University (DTU), Informatics and Mathematical Modelling (IMM), Copenhagen<sup>1</sup>,

Neurological Research Laboratory, Bartholin Instituttet, Copenhagen<sup>2</sup>,

Stereological Research Laboratory, Århus University, Denmark<sup>3</sup>,

Laboratorio de Tecnologías de la Información Visual (VIT),

Instituto de Investigación en Ingeniería de Aragón (I3A), Universidad de Zaragoza.<sup>4</sup>

#### **RESUMEN**

La Psiquiatría estudia la naturaleza del cerebro para dar respuesta a las múltiples causas de enfermedades mentales. Una posibilidad es la observación de las alteraciones en el número y en la distribución de las neuronas dentro de la corteza cerebral. Existe ya un método estereológico basado en el uso del disector óptico para el cálculo de neuronas en zonas específicas de la corteza. Dicho método es completamente correcto salvo en un punto: no muestrea perpendicularmente a la corteza. Este hecho implica que las cantidades que son halladas no sean del todo precisas. Para resolver dicho problema el procesado de imagen se convierte en una valiosa herramienta para ayudar al médico a tomar muestras en la deseada dirección ortogonal en 3 dimensiones. A partir de un conjunto de imágenes de resonancias magnéticas, tres van a ser los pasos necesarios para hallar la perpendicularidad de la corteza cerebral: un necesario preprocesamiento, una acertada segmentación de la corteza y una posterior interpretación geométrica.

### **1. INTRODUCCIÓN**

Muchas enfermedades que tienen origen en el cerebro humano provocan cambios en su estructura neuronal. El estudio de dichas alteraciones es interesante por tanto para la comprensión, diagnosis y tratamiento de cualquiera de dichas patologías. Pero la utilidad de dichas mediciones no queda solamente limitada al ámbito patológico. Permite, por ejemplo, determinar la evolución del número y distribución de neuronas a lo largo de la vida humana o la realización de estudios sociales acerca de la capacidad cerebral en función de diversos factores (sexo, la altura, el consumo de drogas, etc).

La investigación médica se ha propuesto la cuantificación del número de neuronas en el cerebro en general y en ciertas regiones cerebrales en particular. Cualquier método que desee contabilizar las neuronas de una forma precisa y exacta debe considerar diversos aspectos acerca de la citología y anatomía cerebral. En primer lugar,

se debe tener en cuenta que las neuronas no son las únicas células presentes en el cerebro. Se precisará por tanto algún proceso que las diferencie. En segundo lugar, las neuronas se dividen en dos partes: el soma y el axón. Los somas se encuentran en la corteza cerebral o materia gris y los axones en la materia blanca. Por lo tanto, un método de conteo que opere sobre rebanadas del cerebro debe evitar la consideración de la misma neurona dos veces si apareciera en diferente rebanada. Y por último, los somas de las neuronas están distribuidos formando capas dentro de la misma corteza. Esto conlleva un cálculo específico de la densidad y del volumen de cada una de las capas por separado.

*Bente Pakkenberg y Hans Jørgen G. Gudersen* [1] han creado un completo método basado en el disector óptico para la contabilización de las neuronas donde han tenido en cuenta todas las ideas anteriores. Se trata de un procedimiento que emplea un tinte especial que distingue a las neuronas de las otras células, que cuenta tan sólo los somas de la corteza y que considera la existencia de diversas capas. Exactamente, el método consiste en tomar muestras aleatorias perpendiculares a la corteza donde se calcula una densidad volúmica de neuronas. Una posterior multiplicación por el respectivo volumen genera el deseado número total de neuronas.

El método propuesto parece ser totalmente correcto, pero en realidad tiene un defecto en el muestreo. Todas las capas deben ser muestreadas en la adecuada proporción para que las posteriores operaciones matemáticas produzcan una buena estimación. Esto se consigue tomando las muestras perpendicularmente a la corteza. Hasta el momento, el procedimiento trabajaba sobre rebanadas del cerebro donde el médico cortaba las muestras de la forma más ortogonalmente posible. Sin embargo, ésta no es la verdadera dirección normal en 3 dimensiones sino tan sólo la dirección perpendicular en 2 dimensiones. La corteza cerebral es una superficie tridimensional que es muy compleja y altamente curvada lo que dificulta que una inspección visual pueda dar con la correcta ortogonalidad.

Todo ello lleva al procesado digital de imágenes a

Este trabajo ha sido realizado en la Universidad Técnica de Dinamarca (DTU) en colaboración con el hospital de Bispebjerg (Copenague) y el hospital universitario de Århus (Dinamarca).

ser la única posibilidad de encontrar la deseada perpendicularidad, además de mostrar una serie de ventajas. En primer lugar, el procesado requiere una serie de imágenes que simulan un rebanado virtual, es decir, no fuerza un rebanado real que destruya el cerebro. Permite el cálculo simultáneo de otros muchos parámetros como el volumen, el área o la curvatura de la corteza. Y posibilita una visualización tridimensional y desde cualquier punto de vista de la materia gris.

## **2. IMÁGENES**

El presente trabajo está englobado en una investigación científica basada en el estudio de un número limitado de cerebros humanos. Dichos cerebros pertenecen a personas fallecidas y fueron conservados en el laboratorio debido a su interés para la Ciencia. Concretamente, el procesado ha sido realizado para un sólo cerebro humano de entre todos ellos.

Las imágenes utilizadas (ver figura 2) corresponden a la resonancia magnética de tipo T2 de un trozo de cerebro humano en las que materia gris tiene la mayor intensidad de toda la imagen. Fue escaneado con un elevado campo magnético para alcanzar una alta resolución (las intensidades son números flotantes que varían entre 0 y 1). Consiste exactamente en un volumen de 256 imágenes de tamaño  $256 \times 256$  en el que la separación entre cada voxel es de tan sólo un tercio de milímetro de longitud.

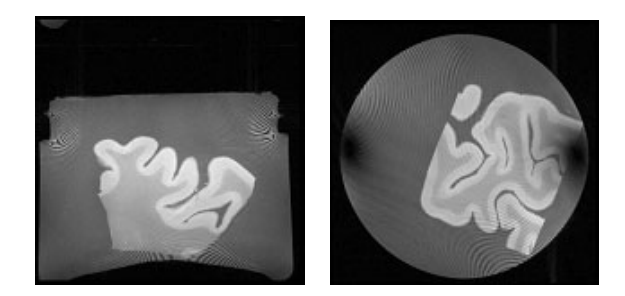

**Figura 1**. Dos vistas del volumen. Izda: imagen (o rebanada), dcha: fila. Es un trozo de cerebro que ha sido colocado dentro de un recipiente circular antes de ser introducido en el escáner de resonancias magnéticas.

Como parte del preprocesado (interferencias, sesgo, etc) se recorta una pequeña región cúbica alrededor de cada punto de medida, ya que el médico sólo muestrea en un punto cada vez y la ortogonalidad es una propiedad local de la superficie. Con ello se consigue aminorar el efecto de las inhomogenidades de intensidad y acelerar el procesado al reducir el tamaño de las imágenes.

## **3. MÉTODOS**

### **3.1. Método Fast Marching**

Es un método o esquema para el avance de un frente situado en una posición inicial  $\Gamma(0)$  a una determinada velocidad  $F$  perpendicular al mismo y que es estrictamente

positiva o negativa [2]. Se incluye dentro de los modelos deformables implícitos, al igual que el método Level Set. La diferencia es que el FM resuelve un problema de contorno y los LS un problema de valor inicial.

A partir de la ec. de movimiento para una dimensión  $(1 - F \frac{dT}{dx})$  se puede obtener, para múltiples dimensiones, la siguiente expresión que determina el movimiento del frente  $\Gamma(t) = \{(x, y) | T(x, y) = t\}$ 

$$
1 = F|\nabla T|
$$

donde  $\nabla T$  es ortogonal al tiempo de llegada del frente  $T$ y  $F$  es la función de velocidad. Si  $F$  depende sólo de la posición, la ecuación se llama Eikonal

$$
|\nabla u| = F(x, y)
$$

Para hallar la solución  $u$ , el término del gradiente es aproximado de forma sencilla por el método de Rouy-Tourin basado en diferencias upwind

$$
\left[\begin{array}{c} max(D_{ij}^{-x}u,-D_{ij}^{+x}u,0)^2+ \\ max(D_{ij}^{-y}u,-D_{ij}^{+y}u,0)^2 \end{array}\right]^{1/2}=F_{ij}
$$

### **3.2. Crecimiento de semillas**

Es un método sencillo y rápido que realiza una segmentación robusta sin ninguna suposición previa

While (voxel 
$$
v_i
$$
 en  $H$ )

\nExtract  $v_i$  de  $H$ ;

\nFor (voxel  $v_j$  en  $N$ )

\nIf (voxel  $v_j$  cumple  $C$ )

\nIncluir  $v_j$  en  $H$ ;

donde  $H$  es una pila de puntos,  $N$  es una vecindad alrededor del punto  $v_i$  y  $C$  es el criterio de inclusión de puntos. La clave para que el método funcione es la elección de un adecuado criterio.

#### **3.3. Contornos Geodésicos Activos**

En [3] se presenta un enfoque geométrico y variacional para la segmentación de la corteza cerebral con Contornos Geodésicos Activos. Se basa en una ingeniosa idea [4]: los dos contornos que limitan la corteza se pueden detectar a partir de la deformación de dos modelos que se mantengan a una distancia razonable uno de otro (dentro de un intervalo de anchuras esperables para la corteza cerebral humana).

El método propuesto se halla como una minimización de la segmentación llevada a cabo por dos level sets encajados uno dentro de otro. Las ecuaciones en diferencias parciales que gobiernan la evolución de los modelos son

$$
\frac{d\phi^{in}}{dt} = g_{in} \cdot \left( div \left[ h(\phi^{out}) g_{in} \frac{\nabla \phi^{in}}{|\nabla \phi^{in}|} \right] + \frac{dh(\phi^{in})}{d\phi^{in}} g_{out} |\nabla \phi^{out}| + \alpha |\nabla \phi^{in}| \right)
$$

$$
\frac{d\phi^{out}}{dt} = g_{out} \cdot \left( div \left[ h(\phi^{in}) g_{out} \frac{\nabla \phi^{out}}{|\nabla \phi^{out}|} \right] + \frac{dh(\phi^{out})}{d\phi^{out}} g_{in} |\nabla \phi^{in}| + \alpha |\nabla \phi^{out}| \right)
$$

donde  $q = g()$  es una función del gradiente (que vale cero a lo largo de los contornos),  $h()$  es una función de la distancia entre los modelos (valor bajo si está dentro del intervalo) y  $\phi$  es cada uno de los modelos.

### **3.4. Detección de Zonas**

Una *Zona* es una región del espacio donde está una de las dos fronteras de la corteza cerebral: con la materia blanca o con el fondo. No sólo permite el umbralizado adaptativo del gradiente sino la identificación de los dos interfaces a partir de un único contorno (hallado por métodos tales como el crecimiento de semillas). El método para hallar las *Zonas* es:

1.- Detección "imprecisa" de la materia gris: con un umbral alto de intensidad se halla un volumen  $S_1$  y un contorno  $C_1$ .

2.- Detección "imprecisa" de las materia gris y blanca a la vez: con un umbral bajo de intensidad se halla un volumen  $S_2$  y un contorno  $C_2$ .

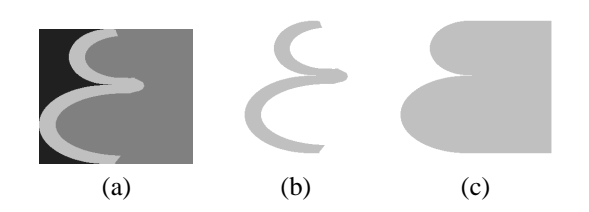

**Figura 2**. Primeros pasos de la detección de zonas en una imagen sintética: (a) original, (b) paso 1 y (c) paso 2.

3.- Identificación "imprecisa" de la frontera materia gris-fondo: los puntos de  $C_1$  situados cerca de puntos de  $C_2$  constituyen la frontera  $C_{exterior}$ .

4.- Identificación "imprecisa" de la frontera materia gris-materia blanca: resto de puntos de  $C_1$  constituyen la frontera  $C_{interior}$ .

5.- Determinación de las dos zonas: un doble y simultáneo algoritmo Fast Marching que se lanza a partir  $\alpha$  de  $C_{exterior}$  y  $C_{interior}$  sirve para dividir el espacio en dos volúmenes o zonas. Se trata de dos frentes que evolucionan según la ecuación Eikonal, que se esperan entre sí y que compiten por repartirse la imagen.

Se hallan finalmente dos zonas:  $Z_{interior}$ , que contiene de forma "precisa" la frontera entre las materias gris y blanca, y  $Z_{exterior}$ , que contiene de forma "precisa" la frontera entre la materia gris y el fondo.

### **4. SEGMENTACIÓN**

Por un lado se aplicó el Crecimiento de semillas para el cual se usa el siguiente criterio de inclusión (a partir de la información de las *Intensidades* y de los *Gradientes*)

If  $((n_{cortex} > n_1 - 1)$  AND  $(n_{frontera} < n_2 - 1)$  la ca Voxel  $v_i$  es incluido;

Donde  $n_{cortex}$  es el nº de puntos en  $N$  que tienen una intensidad mayor que un umbral  $T_1$  y  $n_{frontera}$  es el nº de puntos en  $N$  que tienen un gradiente mayor que

un umbral  $T_2$ . Una escasa cantidad de puntos con una intensidad alta propia de la corteza (menor que  $n_1$ ) o una excesiva cantidad de puntos con un alto gradiente propio del borde (mayor que  $n_2$ ) lleva a desestimar el punto como corteza.

Este método tan sólo muestra un problema: detecta los límites de la corteza como un único contorno. Sin embargo, no supone ningún problema pues las *Zonas* permiten su división en los dos buscados contornos. En la figura 3 se muestran los resultados.

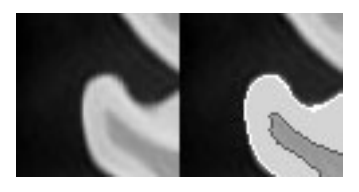

**Figura 3**. Segmentación de la corteza con crecimiento de semillas. En color blanco aparece la frontera exterior y en color oscuro la interior.

Por otro lado se intentó la aplicación de los Contornos geodésicos activos. Los resultados, mostrados en la figura 4, no son tan buenos como con el Crecimiento de semillas: no se ajusta finamente al deseado extremo de la corteza, no está pensado para trabajar con trozos de cerebro sino con cerebros completos y su implementación es más lenta.

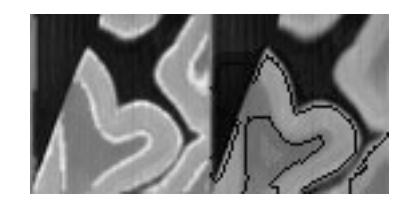

**Figura 4**. Segmentación de la corteza con contornos geodésicos activos. Izda: imagen y gradiente superpuestos. Dcha: dos fronteras con el mismo color aunque el propio método las distingue.

Por ello se decidió utilizar el Crecimiento de Semillas como método válido para la segmentación de trozos de cerebro.

## **5. ESTIMACIÓN DE LA DIRECCIÓN NORMAL**

La corteza cerebral puede verse como una superficie y por tanto es factible hallar el vector normal en un determinado punto, pero en realidad se trata de un volumen. La corteza no es un volumen rígido en el que sus caras interior y exterior sean paralelas sino que la anchura cambia de punto a punto y la curvatura no es la misma en su parte interna que en su parte externa. Como consecuencia, el vector que es perpendicular a la cara interior no lo es a la cara exterior, aunque sí son muy próximos.

La solución es hallar la perpendicularidad en media en un entorno cercano al punto de interés. El método utilizado se basa en la Función Mapa de Distancias de las dos superficies que delimitan la corteza. El mapa de distancias

se halla eficientemente gracias al método Fast Marching en el que la velocidad  $F = 1$ . De esta forma se computan todas las distancias euclídeas de los puntos hasta la superficie.

Dicha función crea un entorno en el que se conservan localmente las propiedades geométricas de las superficies y que posibilita el cálculo de operadores matemáticos en el ámbito discreto como pueden ser el gradiente o la divergencia. Además las características geométricas pueden ser halladas en varios puntos para que una posterior media de dichos valores lleve a una estimación más robusta (en caso de algún error en el preprocesado o en la segmentación), idea que se apoya en el hecho de que cualquier parámetro de la superficie no cambia instantáneamente dentro de una cierta vecindad.

La dirección perpendicular se halla concretamente como la media de los vectores normales de todos los puntos pertenecientes a una vecindad cúbica alrededor del punto de interés. Además se calculan directamente otras características geométricas de la corteza. La superficie y el volumen son conocidos inmediatamente después de la segmentación. El grosor de la corteza se halla como una media entre las distancias de las superficies interior y exterior en una determinada vecindad. Un promediado similar es usado para hallar las curvaturas (media, Gaussiana, mínima y máxima) de la superficie.

## **6. VISUALIZACIÓN EN 3D**

La visualización en tres dimensiones de la línea perpendicular a la superficie cortical (ver figura 5) muestra la correcta colocación y orientación de la perpendicularidad hallada, así como método de validación del procesamiento llevado a cabo (aparte de probar los resultados sobre imágenes sintéticas). Esto fue posible gracias a las librerías VTK (Visualization Toolkit).

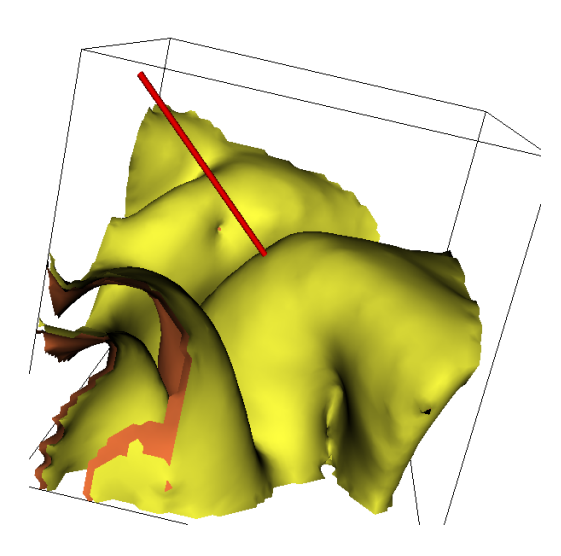

**Figura 5**. Visualización en 3D.

#### **7. CONCLUSIONES**

Durante el transcurso del presente trabajo [5] se ha observado que el preprocesado es un paso esencial en el proceso para hallar resultados correctos. Se trata de mejorar en lo posible la calidad de las imágenes pues de ello depende en gran parte el éxito de cualquier método de segmentación que sea utilizado a continuación. Ello incluye también un avance en el registro de las imágenes que pudiera resolver en parte los problemas que se presenten.

Se introduce el uso de las Zonas como una característica útil para posteriores procesados y para hacer viable el uso del Crecimiento de Semillas. Éste último se constituye como un método muy válido para el segmentado siempre y cuando se establezca un correcto criterio de parada (basado en las intensidades y gradientes, o también en texturas).

La Función Mapa de Distancias es un método ingenioso para crear el necesitado entorno donde realizar cálculos geométricos. Permite además no sólo hallar robustamente la perpendicularidad sino que también hace posible el cómputo de otras características que pudieran ser útiles para el estudio médico del cerebro.

## **8. BIBLIOGRAFÍA**

- [1] B. Pakkenberg and H. J. G. Gudersen, "Solutions to old problems in the quantitation of the central nervous system," *Journal of the Neurological Sciences*, vol. 129(Suppl.), pp. 65–67, February 1995.
- [2] J. A. Sethian, *Level Set Methods and Fast Marching Methods : Evolving Interfaces in Computational Geometry, Fluid Mechanics, Computer Vision*, Cambridge University Press, June 1999.
- [3] R. Goldberg, R. Kimmel, E. Rivlin, M. Rudzsky "Cortex segmentation - a fast variational geometric approach," Tech. Rep., Computer Science Department, Technion-Israel Institue of Technology, 2001.
- [4] X. Zeng, L. H. Staib, R. T. Schultz, J. S. Duncan "Segmentation and measurement of the cortex from 3D MR images using coupled surfaces propagation," *IEEE transactions on medical imaging*, vol. 18, no. 10, October 1999.
- [5] J. Maicas Sebastián, "Segmentation of the brain cortex from MR images," M.S. thesis, Danish Technical University - DTU, Copenhagen, September 2002.